**INSTALLATION INSTRUCTIONS** 

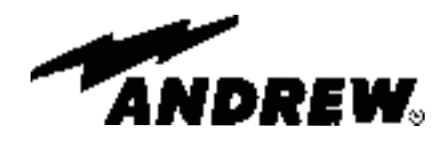

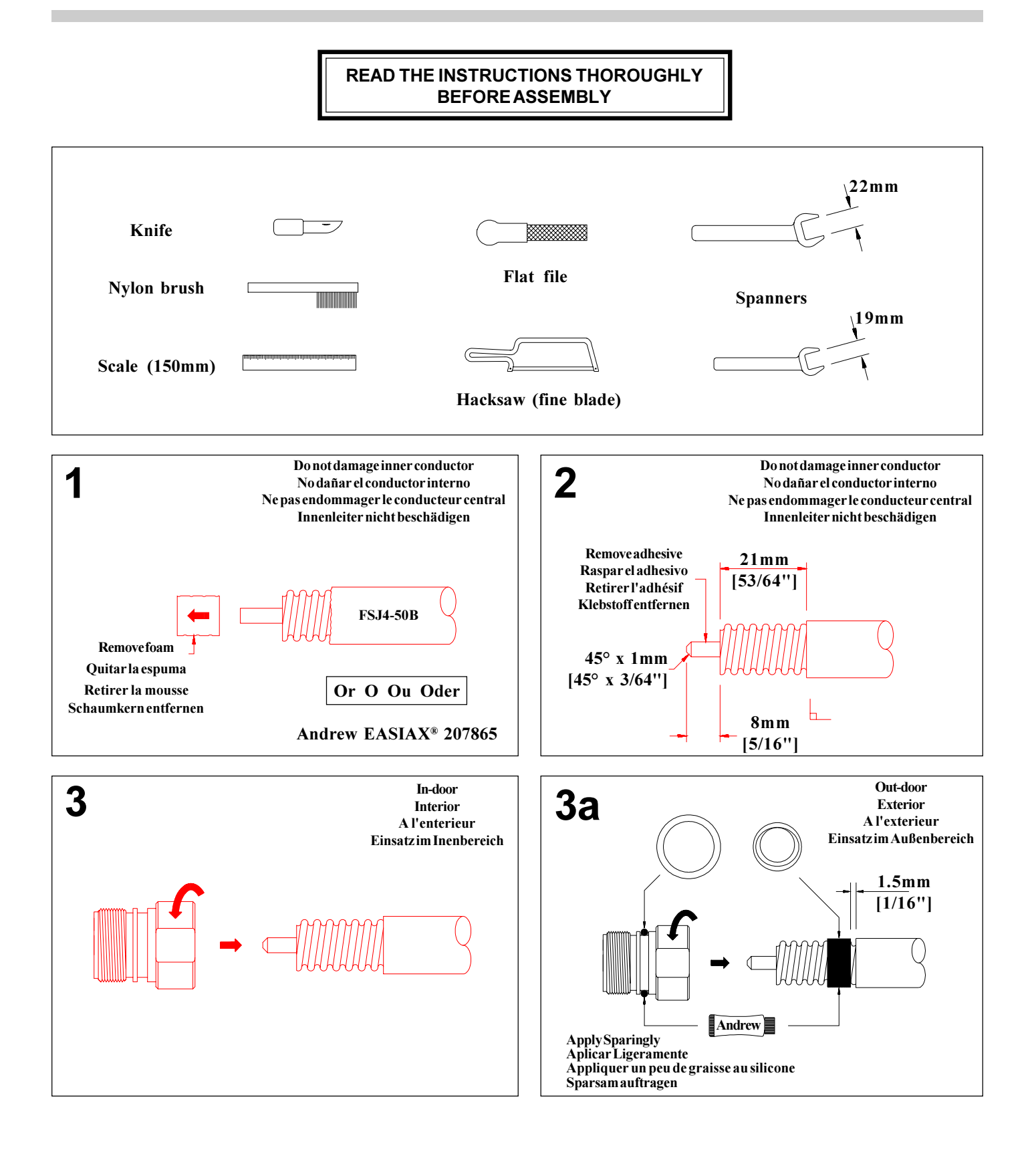

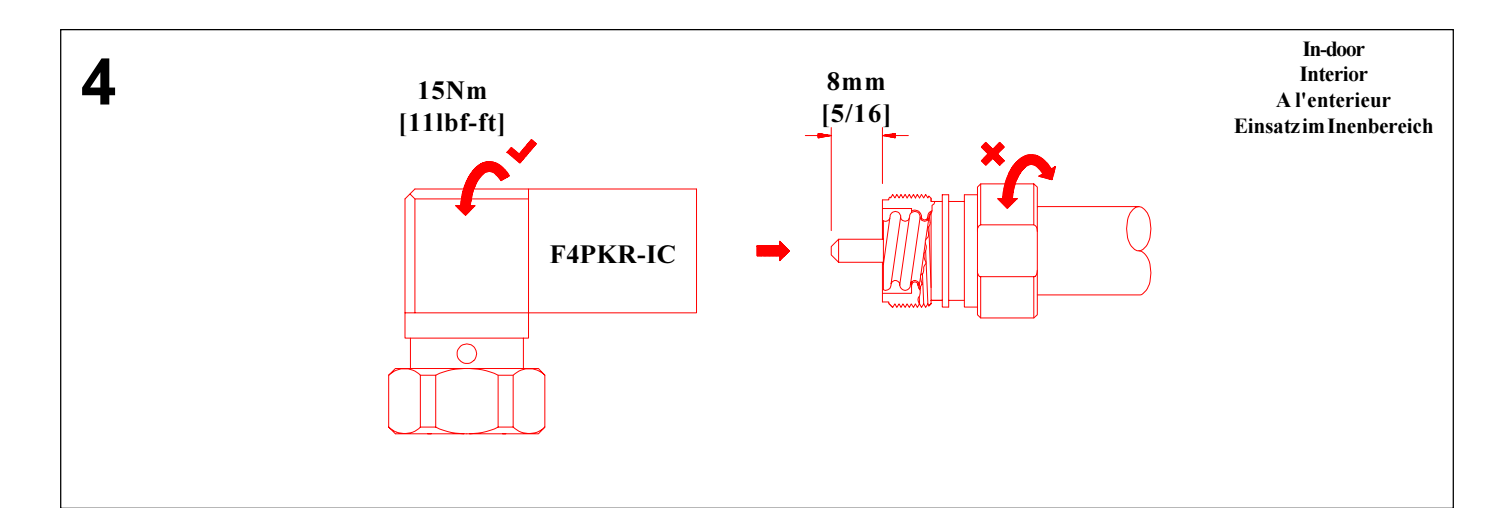

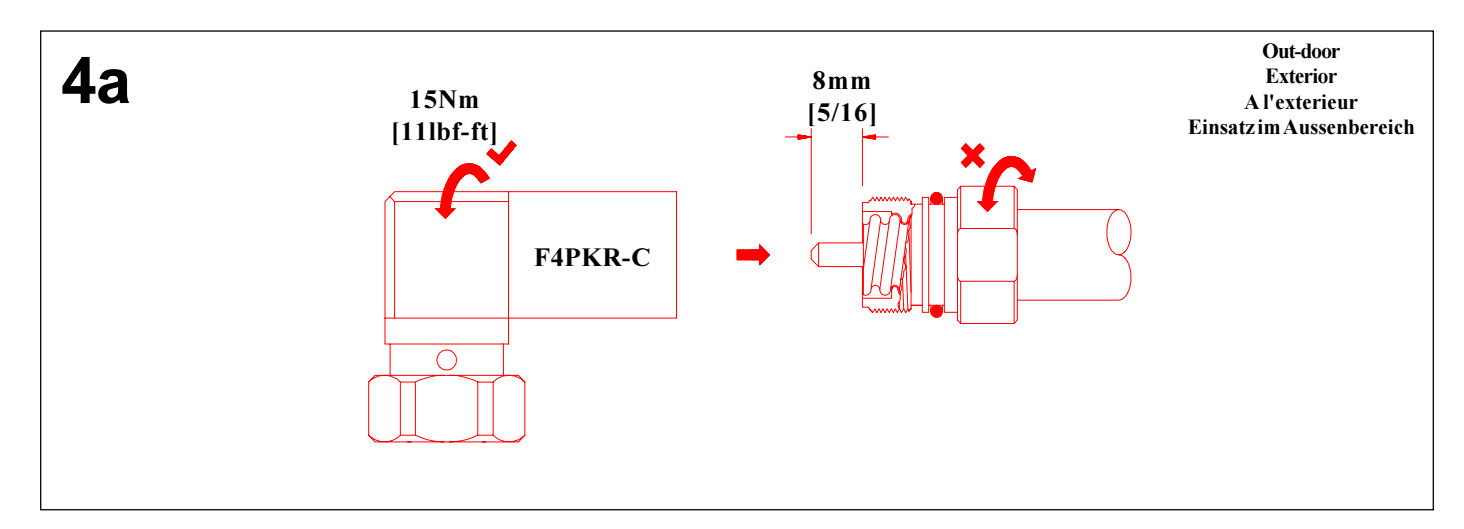

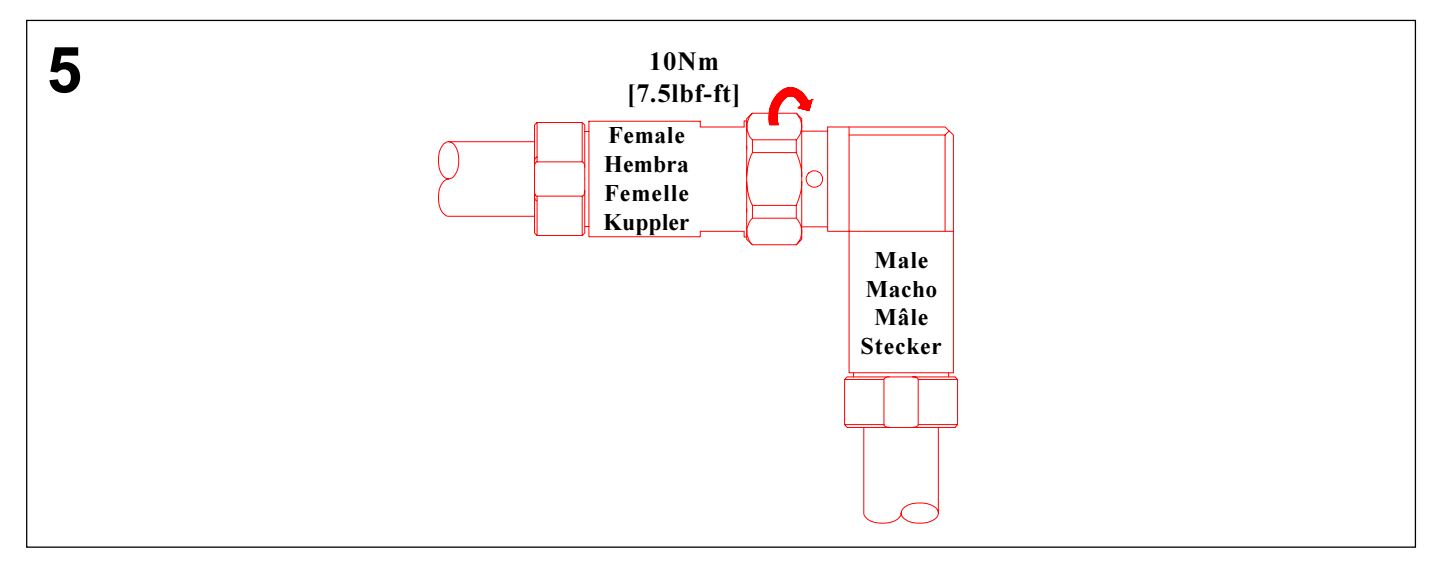

Andrew Corporation Orland Park, IL., U.S.A 60462 Andrew Antennas Wokingham, Berks, Great Britain Andrew Canada Inc. Whitby, Ontario, Canada

Andrew Antennas Campbellfield, Victoria, Australia Andrew AKG Zurich, Switzerland Andrew GmbH Essen, Germany

Antenas de Transmisión S.A. de C.V. México, D.F. Mexico. Antennes Andrew S.A.R.L. Buc, France Andrew Corporation Tokyo, Japan

Andrew S.R.L. Milan, Italy Andrew España, S.A. Madrid, Spain.

Printed in the E.C. September 1996